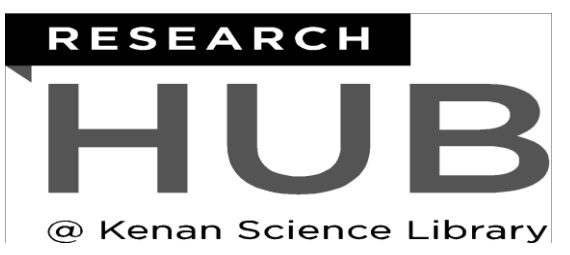

## **Makerspace Sewing Machine (Janome)**

**One Sheet: Loading A Bobbin 1.** Lift up the spool pin.(located on the top of the 2. Select an unused bobbin. machine) Place the spool of thread on the spool pin with the thread coming off the spool. **3.** Pass the thread from the spool and pass the **4.** Pass the thread through the hole in the bobbin thread through the thread guide. Draw the thread from the inside to the outside. Put the bobbin on the around and under the bobbin winding tension disk. bobbin winder spindle. Push the bobbin to the right to lock the bobbin in place. **5.** Hold the free end of the thread in your hand and press the bobbin winding button located on the front of the machine. Press the bobbin winding button again to stop the bobbin once it has wound several layers and cut off the protruding string. Press again to finish winding the bobbin. The winder will automatically shut off when finished.6

## **Makerspace Sewing Machine (Janome) One Sheet: Loading A Bobbin**

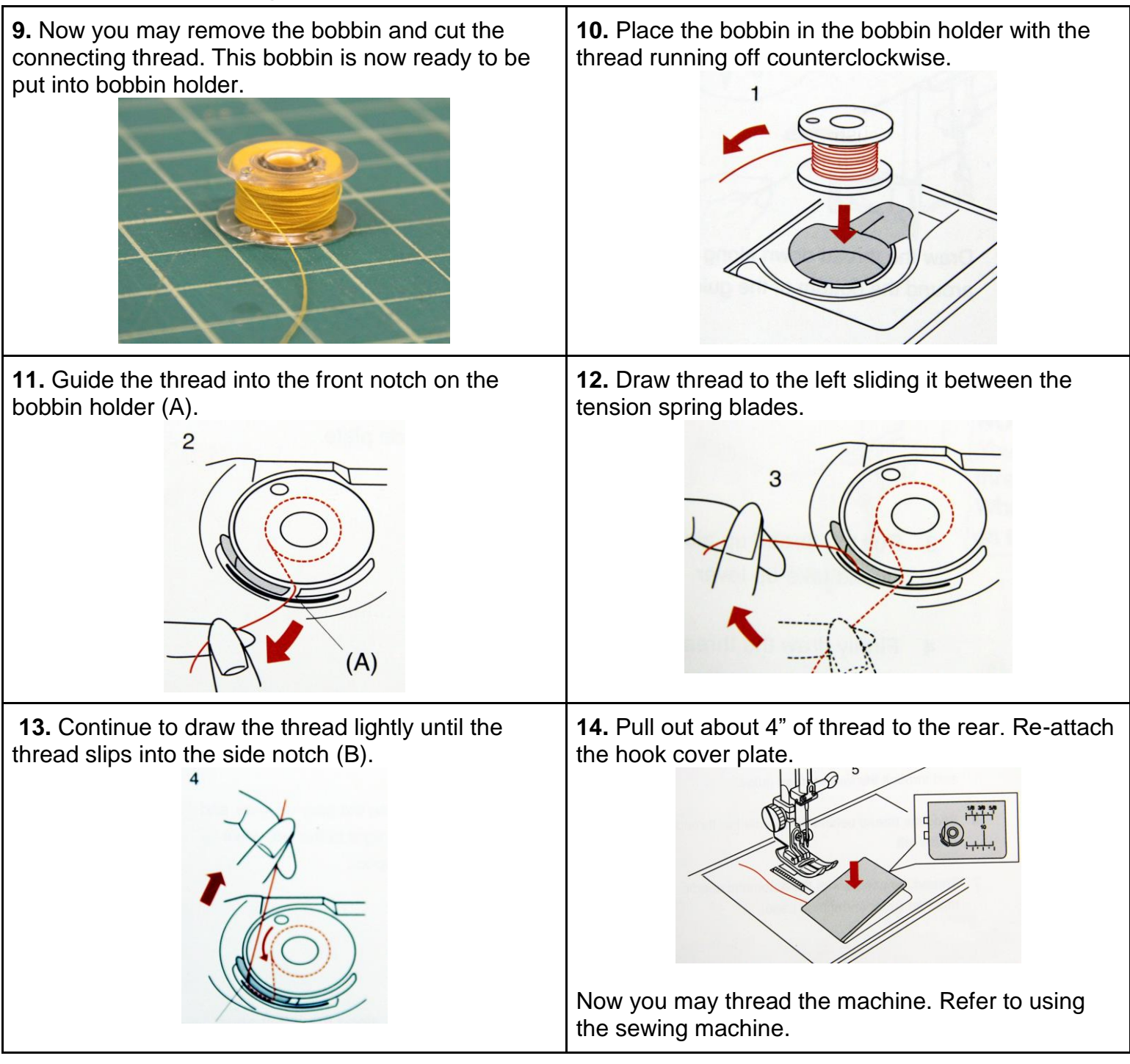

## **Modified with permission from think[box] at Case Western Reserve University.**

This document has been prepared by, or incorporates material produced by, think[box]at Case Western Reserve University. By using this material, in whole or in part, modified or unmodified, you agree to release and forever discharge Case Western Reserve University from all claims, costs, liabilities, and judgements including attorney's fees and court costs, arising out of your use of this document. [http://thinkbox.case.edu](http://thinkbox.case.edu/)